# Word de A à Z – programme adaptable

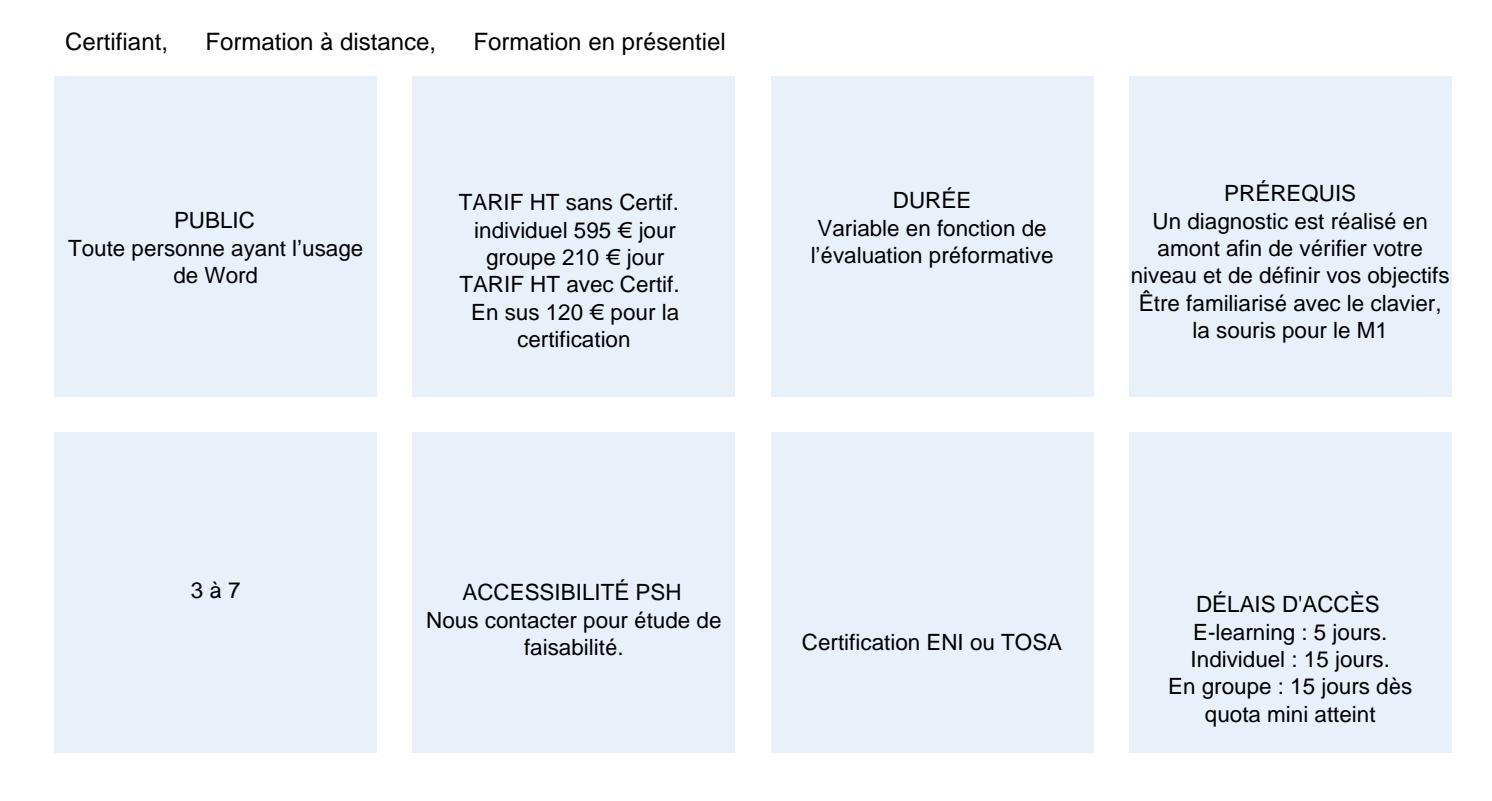

## CALENDRIER

Entrée permanente Lieu : En entreprise, au centre ou en distanciel

# PRÉSENTATION DE LA FORMATION

Au cours de cette formation, vous allez parfaire votre connaissance du célèbre logiciel Word. Au fil des trois modules, vous apprendrez à le manipuler, de la base (documents, lettres, comptes rendus…) à l'expertise (affiches, brochures, longs rapports, livres…) Vous apprécierez de parcourir toutes les possibilités qu'il offre pour une mise en page parfaite, l'insertion d'illustrations, de tableaux, de sommaires…

Programme adaptable.

le choix des modules se fait d'après les conseils du formateur en amont de la formation.

# OBJECTIFS PÉDAGOGIQUES

- M1 Créer tout type document texte
- M1 Appliquer une présentation minimale
- M1 Maîtriser la mise en page de documents courts
- M1 Gérer les impressions
- M1 Insérer des tableaux
- M2 Éviter les saisies fastidieuses
- M2 Agrémenter un texte de graphiques, de diagrammes
- M2 Réaliser un publipostage
- M3 Maîtriser la mise en page de documents longs
- M3 Maîtriser les thèmes, styles et modèles
- M3 Le travail collaboratif avec Word

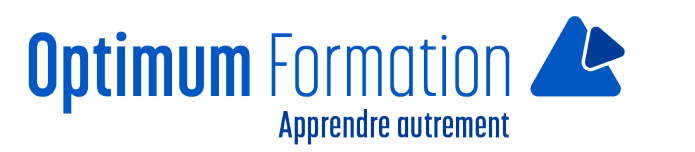

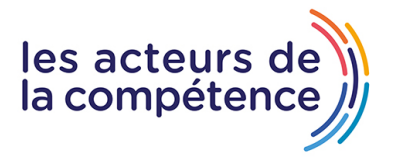

M3 Connaître les différents formats de diffusion de vos documents

## **MODALITÉS D'ÉVALUATION**

Certification TOSA ou ENI (En option).

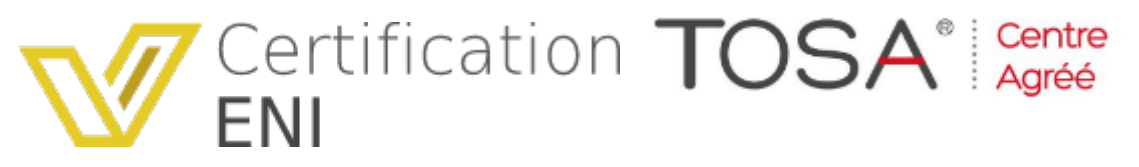

Mise en évidence des acquis par des exercices de mises en pratique.

#### **NOS POINTS FORTS**

Formation axée sur la transposition en situation de travail pour plus d'efficacité. Tous nos apprentissages sont dispensés en présentiel et à distance, en simultané au besoin. Formation en groupe ou en intra et individuel.

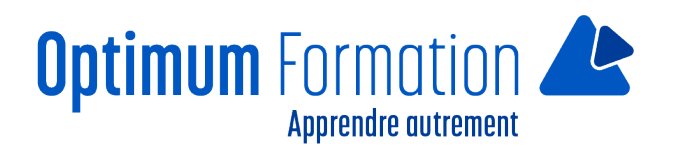

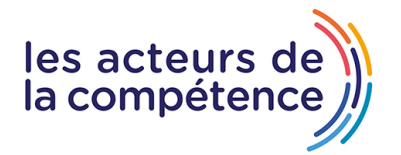

# **MODALITÉS D'ACCOMPAGNEMENT**

Approche active intégrant des études de cas, des mises en situation avec utilisation d'éléments issus du quotidien. Les cours se veulent participatifs pour amener l'apprenant à être en interaction dans son apprentissage. Alternance théorie et pratique.

## **SUIVI DE L'EXECUTION DE L'ACTION**

Feuilles de présence signées par le stagiaire et le formateur par séance de formation. Attestation de fin de stage accompagnée d'un certificat de réalisation. Enquête de satisfaction en fin de formation. A la fin de cette formation, vous pourrez obtenir une certification officielle, TOSA ou ENI.

LIEN AVEC D'AUTRES CERTIFICATIONS PROFESSIONNELLES, CERTIFICATIONS OU HABILITATIONS : Néant

## **PROFILS DES FORMATEURS**

Consultant/formateur en bureautique, certifié MOS, TOSA ou ENI, avec une expérience de trois ans minimum. Optimum Formation veille à ce que les membres de son équipe assurent une veille continue des outils et méthodes pédagogiques. Nos formateurs se veulent pragmatiques, afin de permettre à chacun d'appliquer les contenus enseignés concrètement sur le terrain.

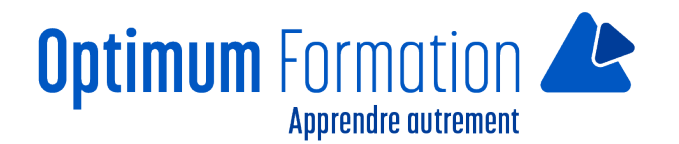

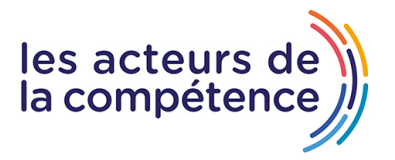

# **Contenu de la formation**

# **MODULE 1 – LE SAVOIR ESSENTIEL**

#### **DÉCOUVREZ WORD – LE TEXTE SIMPLE**

- La découverte du traitement de texte
- Ouverture d'un document
- Généralités sur l'environnement
- Déplacement dans un document
- Affichage des caractères non imprimables
- Les aides à la saisie
- Saisie de texte
- Gestion de paragraphes
- Sélection, copie et déplacement
- Sélection et suppression de texte
- Annulation et rétablissement d'une action
- Enregistrement des fichiers
- Enregistrement d'un document
- Création d'un nouveau document.

## **APPLIQUEZ UNE PRÉSENTATION MINIMALE**

- Mise en forme des caractères
- Application d'un style rapide
- Application d'un thème
- Mise en valeur des caractères
- Couleur des caractères
- Casse des caractères
- Police et taille des caractères

# **PRÉSENTEZ LES PARAGRAPHES, RÉORGANISEZ**

- Retrait sur les paragraphes
- Alignement des paragraphes
- Espacement entre les paragraphes
- Interligne
- Bordure et arrière-plan
- Déplacement de texte Copie de texte

## **METTEZ EN PAGE, PAGINEZ ET IMPRIMEZ**

- Mise en page Zoom d'affichage
- $\bullet$  Impression Saut de page
- L'en-tête et le pied de page
- En-tête et pied de page

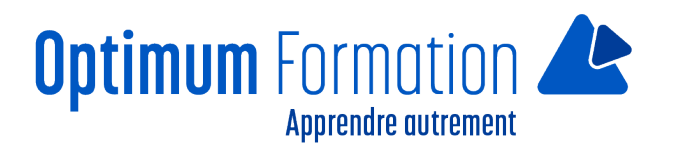

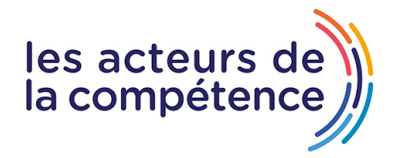

• Numérotation des pages

#### **GÉREZ LES TABULATIONS, LES LISTES**

- Pose d'un taquet de tabulation
- Tabulation avec points de suite
- Gestion des taquets de tabulation
- Énumération et liste à puces
- Liste à puces personnalisée Liste numérotée personnalisée
- Liste à plusieurs niveaux
- Style de liste
- Saut de ligne Retrait négatif de première ligne.

## **DÉCOUVREZ LES FONCTIONNALITÉS INCONTOURNABLES**

- Utilisation de l'aide de Word
- Insertion d'un document, d'une page de garde ou vierge
- Coupure de mots Espace ou trait d'union insécable
- Insertion de caractères spéciaux Espacement et position des caractères
- Recherche de texte/de mises en forme
- Remplacement de texte/de mises en forme Copie d'une mise en forme
- Vérification orthographique et grammaticale
- Gestion d'un dictionnaire personnel
- Paramétrage de la correction automatique Recherche de synonymes
- Fonctions de recherche et de traduction
- Affichage d'un document, des fenêtres

# **MODULE 2 – LES CONNAISSANCES INTERMÉDIAIRES**

# **ÉVITEZ LES SAISIES FASTIDIEUSES**

- Création d'une insertion automatique
- Utilisation d'une insertion automatique
- Gestion des insertions automatiques
- Date et heure système

## **SACHEZ PRÉSENTER UN TABLEAU DANS UN TEXTE**

- Création d'un tableau
- Déplacement et saisie dans un tableau
- Sélection et insertion de lignes et de colonnes
- Suppression de lignes et de colonnes
- Style de tableau
- Mise en forme des cellules
- Hauteur des lignes et largeur des colonnes
- Alignement des cellules et d'un tableau
- Fusion et fractionnement de cellules ou d'un tableau
- Conversion texte, tableau

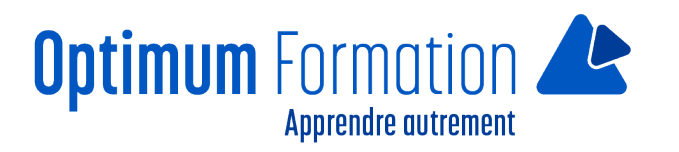

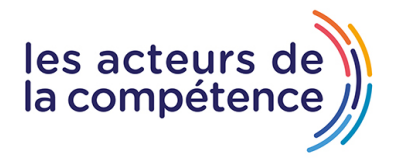

- Tri d'un tableau, d'une liste ou de paragraphes
- Calculs dans un tableau.

# **AGRÉMENTEZ VOS TEXTES D'OBJETS GRAPHIQUES**

- Tracage d'un objet de dessin
- Dimensionnement/rotation/ajustement
- Déplacement/copie d'un objet de dessin
- Mise en forme d'un objet de dessin
- Texte dans un objet de dessin/WordArt
- Mise en forme de texte dans un objet/WordArt
- Insertion d'une image
- Gestion d'une image
- Positionnement et habillage d'une image
- Légende et table des illustrations
- Arrière-plan d'un document
- Graphique
- Insertion d'un objet d'une autre application
- Diagramme.

## **IMPRIMEZ UNE ENVELOPPE OU RÉALISEZ UN MAILING**

- Création d'une enveloppe ou d'une étiquette d'adresse
- Le publipostage
- Mailing : associer une liste à un document
- Insertion de champs dans un mailing
- Exécution d'un mailing
- Modification des destinataires
- Ajout et suppression de destinataires
- Tri d'une liste de destinataires
- Sélection des enregistrements à imprimer
- Texte conditionnel dans un mailing
- Préparation d'étiquettes par mailing
- Document à zones variables.

# **MODULE 3 – L'EXPÉRIENCE AVANCÉE**

# **MAÎTRISEZ LES THÈMES, LES STYLES ET LES MODÈLES**

- Les styles et les modèles
- Création d'un style
- Utilisation du volet Styles
- Modification d'un style
- Style Normal pour un paragraphe
- Suppression d'un style
- Jeu de styles
- Affichage de mise en forme
- Création et personnalisation d'un thème

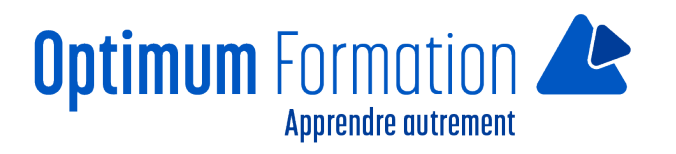

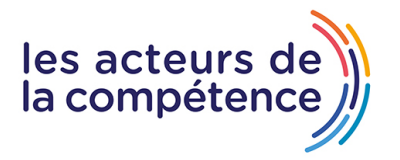

- Création et utilisation d'un modèle
- Modification et suppression d'un modèle
- Changement du modèle associé à un document
- Copie de styles vers d'autres fichiers.

## **LANCEZ-VOUS SUR DE LONGS DOCUMENTS**

- Déplacement dans un long document
- Section
- En-tête ou pied de page différenciés
- Gestion des sauts de page automatiques
- Note de bas de page/de fin de document
- Gestion des notes de bas de page/de fin de document
- Niveaux hiérarchiques des titres
- Plan du document
- Table des matières.

#### **FINALISEZ VOS LONGS DOCUMENTS**

- Signets
- Renvoi automatique
- Lien hypertexte
- Multicolonnage
- Document maître
- $\bullet$  Index
- Citations et bibliographie.

# **TRAVAILLEZ À PLUSIEURS**

- Billet de blog
- Importation, exportation et interopérabilité avec Word
- Diffusion de données Word : PDF, XPS, texte, pages Web et e-mail
- Commentaire
- Enregistrement des modifications pour le suivi
- Gestion du suivi des modifications
- Fusion et comparaison de documents
- Protection d'un document partagé
- Protection d'un document par mot de passe
- Finaliser un document
- Signature numérique.

#### **POUR EN SAVOIR ENCORE PLUS**

- Lettrine
- Gestion des préférences de l'application
- Statistiques, propriétés d'un document
- Macro-commande
- Conversion de documents Word
- Création d'un formulaire

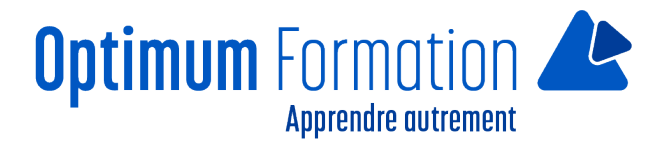

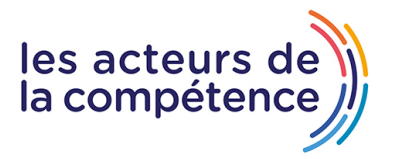

- Protection et utilisation d'un formulaire
- Version et récupération d'un fichier
- Personnalisation du ruban
- Le site SharePoint
- Office Online et Office365
- Les bonnes pratiques du traitement de texte
- La collaboration sur un document.